## **MetaFlour Sequence Journal** について

 $\text{MetaFlour}$ 

Sequence Journal Journal  $\sim$  Sequence Journal  $\sim$ 

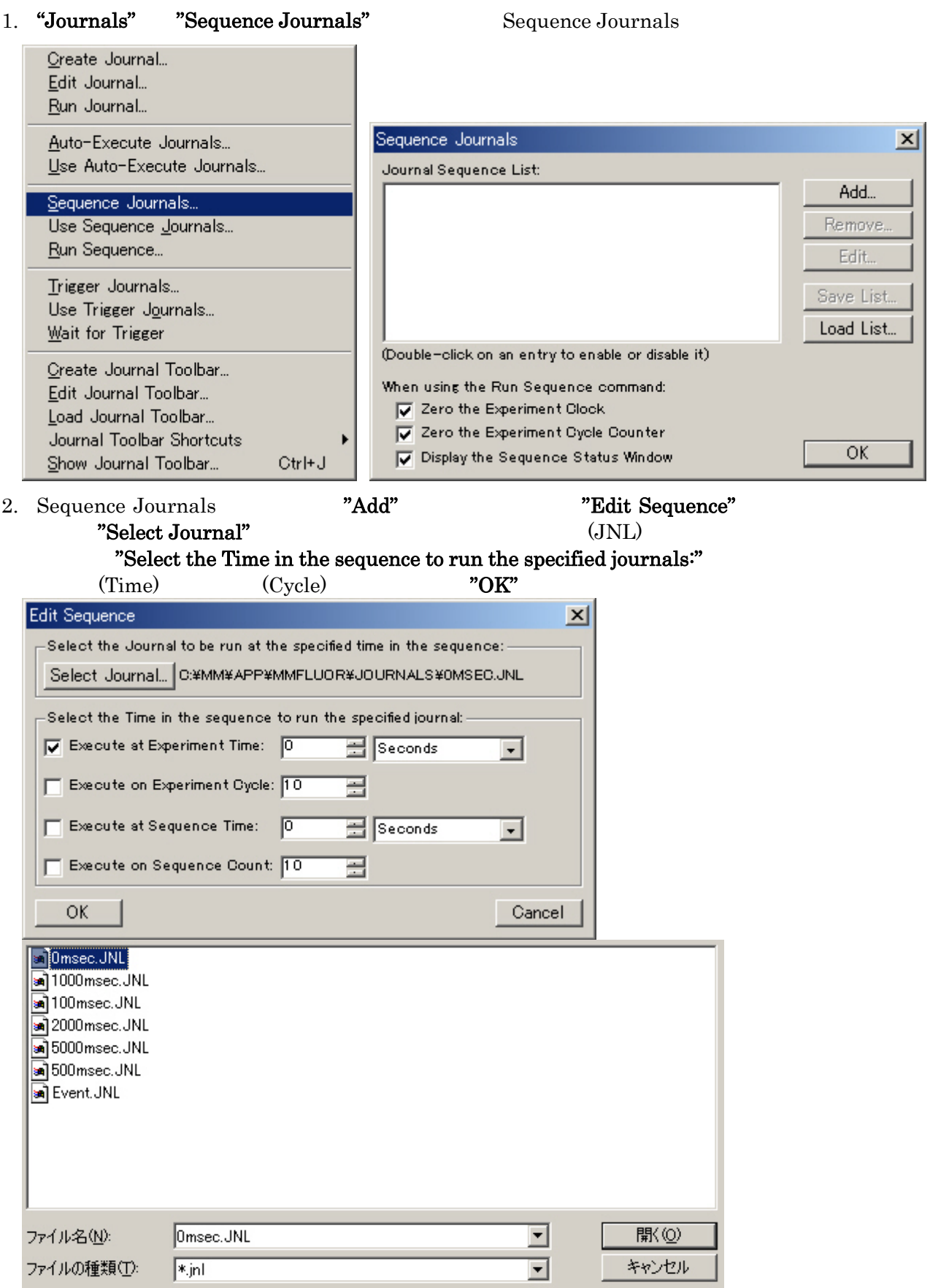

Molecular Devices Japan KK/ Imaging Team (1/4)

#### 3. Sequence Journals

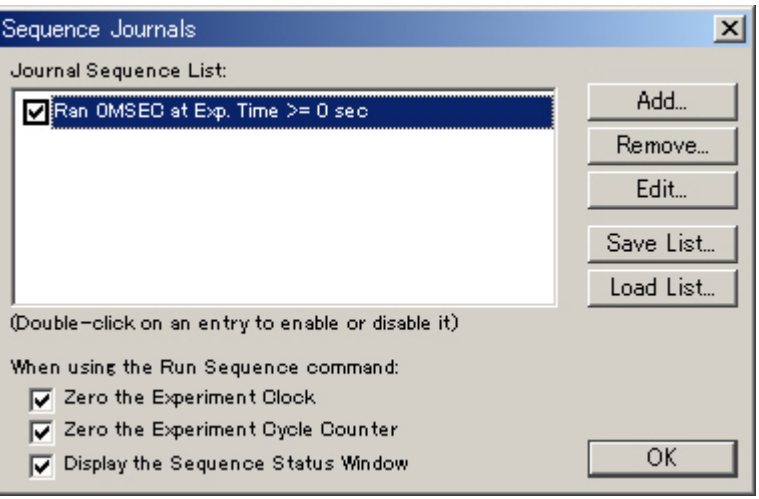

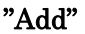

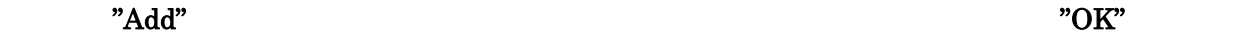

"Xero Clock":  $($ Zero Clock  $)$ 

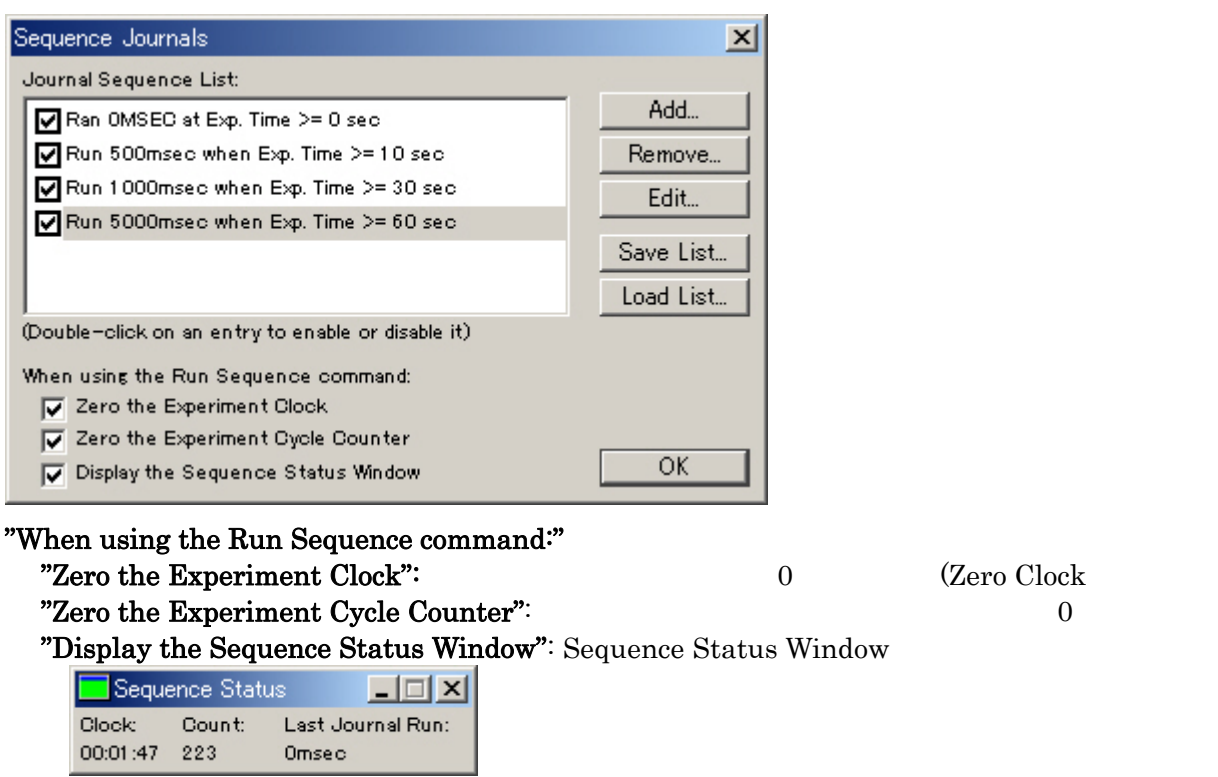

### "Select the Time in the sequence to run the specified journals:" Experiment Time(Cycle):

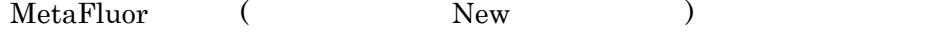

#### Sequence Time(Count):

Run Sequence Status Window

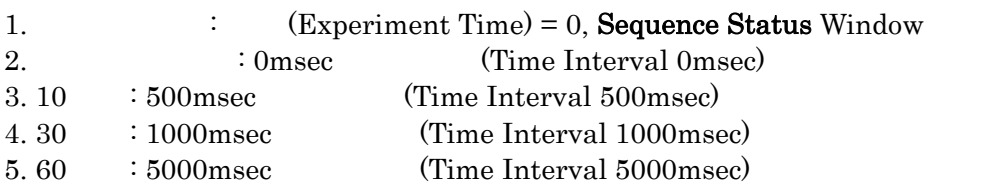

## 4. "Use Sequence Journals"

# 5. **"Run Sequence"**

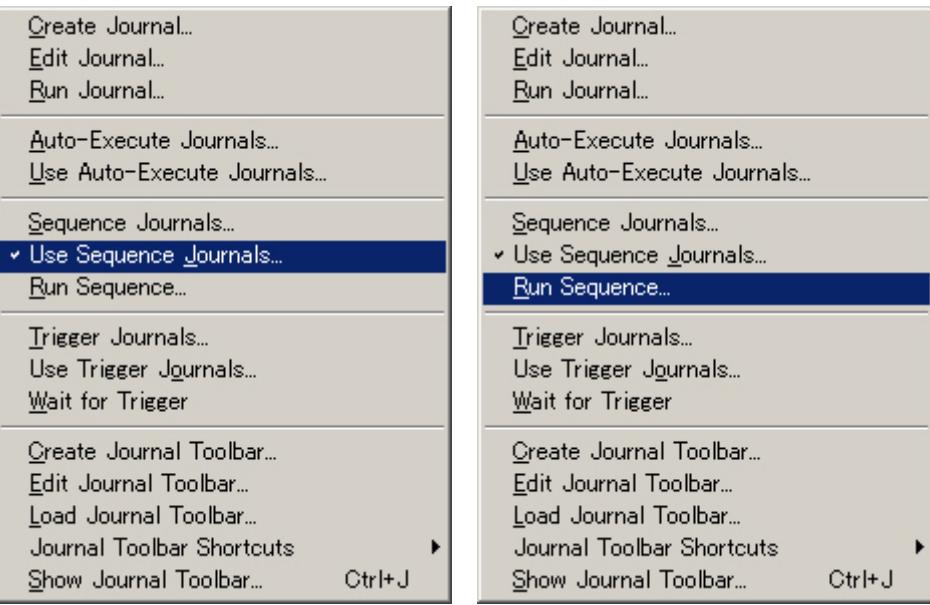

Molecular Devices Japan KK/ Imaging Team (4/4)